# Wireframes and Functional Specification Document

- 01: Introduction
- 02: Sitemap
- 03: Navigation Menus
- 04: Homepage
- 05: Services Templates
- 06: Providers Templates
- 07: Careers
- 08: About
- 09: Insurance
- 10: Contact, For Businesses
- 11: Locations, State, City
- 12: Intake Assessment, Quiz
- 13: Blog Index, Blog Post

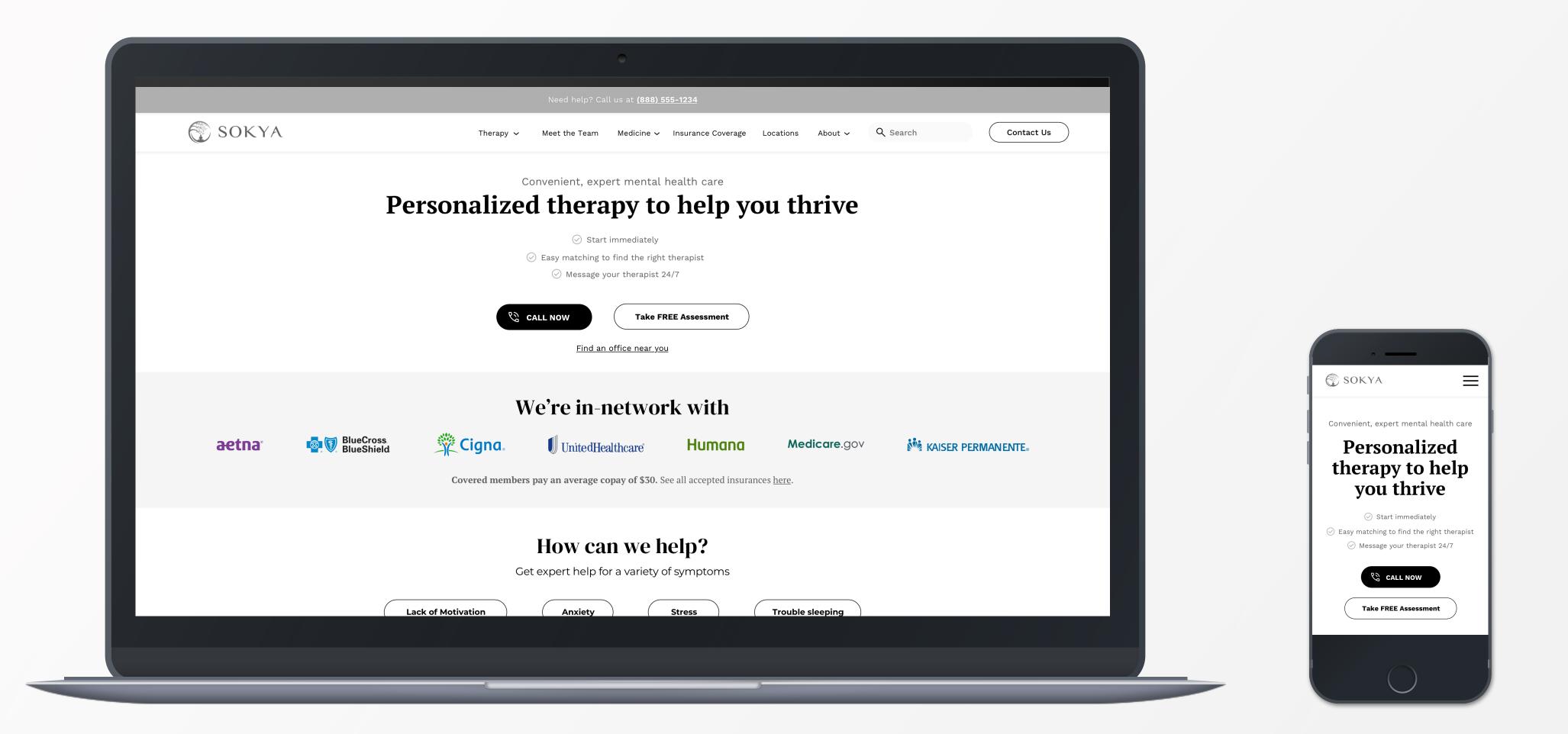

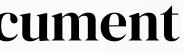

# Wireframes Overview

## Features and Functional Specs

The wireframes presented here offer a starting point to explore the feature sets of the website redesign. By avoiding visual design elements such as color and artwork, these wireframes provide an opportunity to hone in on the user interface and user experience.

Through this approach, we can concentrate on the overall goals and objectives of the website redesign without getting distracted by the aesthetics. This allows us to focus on the core functionalities that will make the website more engaging and user-friendly.

It also provides the perfect platform for meaningful conversations that will ultimately lead to improved user satisfaction and ultimately conversion into your network.

Throughout, we'll be calling out features and describing functions with annotations.

All layouts are designed on a fixed grid 1 system to allow for easy responsive design to tablet and mobile sizes, once feature sets are agreed upon.

Many of the "blocks" you'll see in 2 these layouts can be repurposed in different situations. For example, this is a standard "Left/Right Text and Image Block" which scales down to mobile well and can house most any text content, image content, plus CTA (Call to Action).

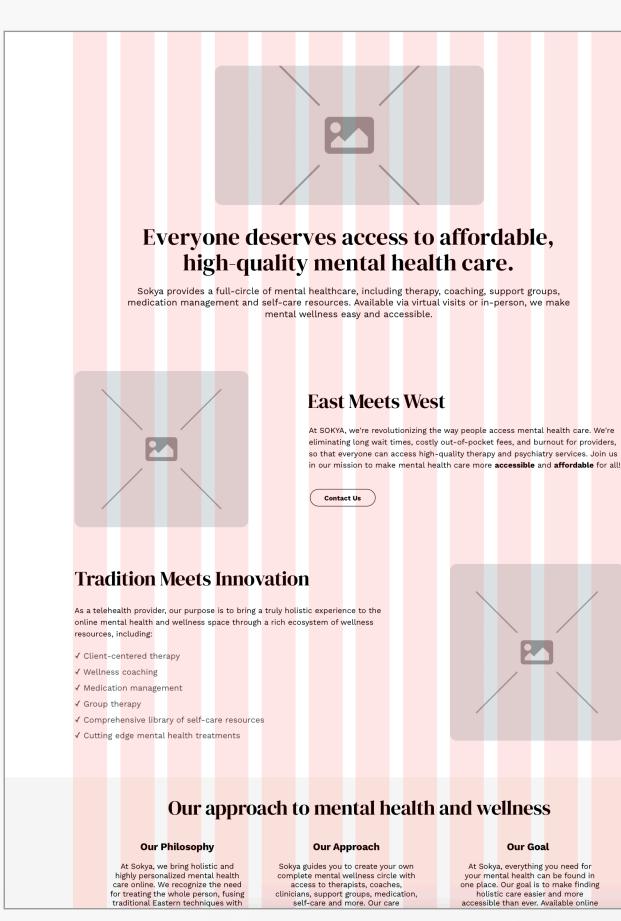

1

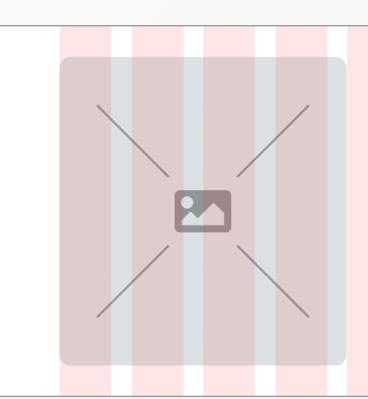

2

# How do you know if you need therapy?

Therapy can help you navigate challenges related to mental illness, life challenges and work and school stress.

You might be feeling overwhelmed, underwhelmed or just off-balance. Over the past few years, it seems as though the whole world has stopped, but the nagging insecurities, doubts and critical voices in your head stayed busier than ever.

Being off-balance impacts your relationships, family life, school and workplace. If you are unsure what service you need, it may be helpful to talk with a mental

Get Help

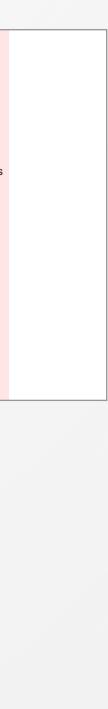

# Sitemap

# Organization and UX pillars

The sitemap is the foundation of your new site, and should address:

**Organizational structure:** The sitemap helps us plan and organize the structure of the new website. It acts as a blueprint or visual representation of all the pages and content on your site, including their hierarchy and relationships.

**User experience (UX):** By visualizing the entire site structure, you can optimize the user flow and ensure that visitors can easily find the information they need.

**Content inventory:** A sitemap allows you to take stock of all your pages and their respective content. It enables you to identify redundant, outdated, or irrelevant content that can be removed or consolidated. This helps streamline your website and improve its overall quality.

**SEO considerations:** Search engines use sitemaps to understand the structure and content of your website. By providing a sitemap, you make it easier for search engine crawlers to discover and index your pages. This can positively impact your website's search engine rankings and visibility, ultimately driving more organic traffic to your site.

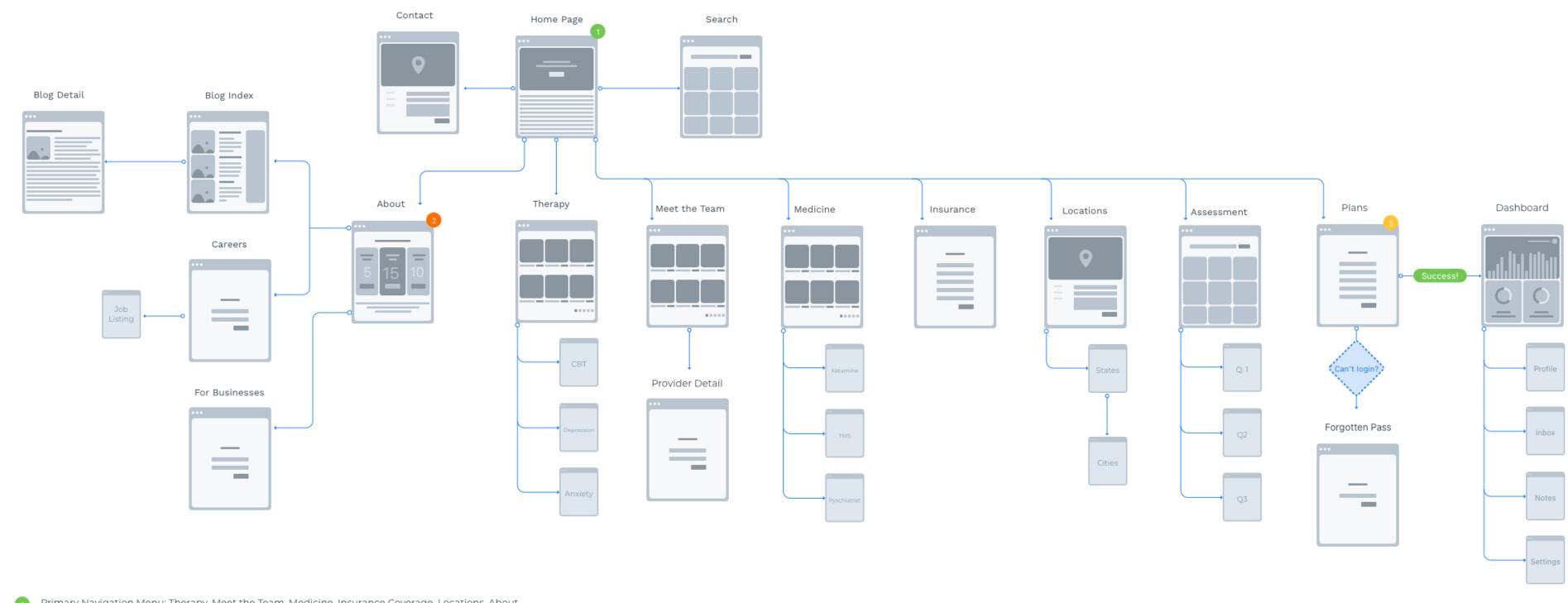

- Primary Navigation Menu: Therapy, Meet the Team, Medicine, Insurance Coverage, Locations, About
- About featured in primary navigation, secondary navigation dropdown for Blog, Careers, For Businesses
- 3 Client dashboard not planned for this phase of design/dev

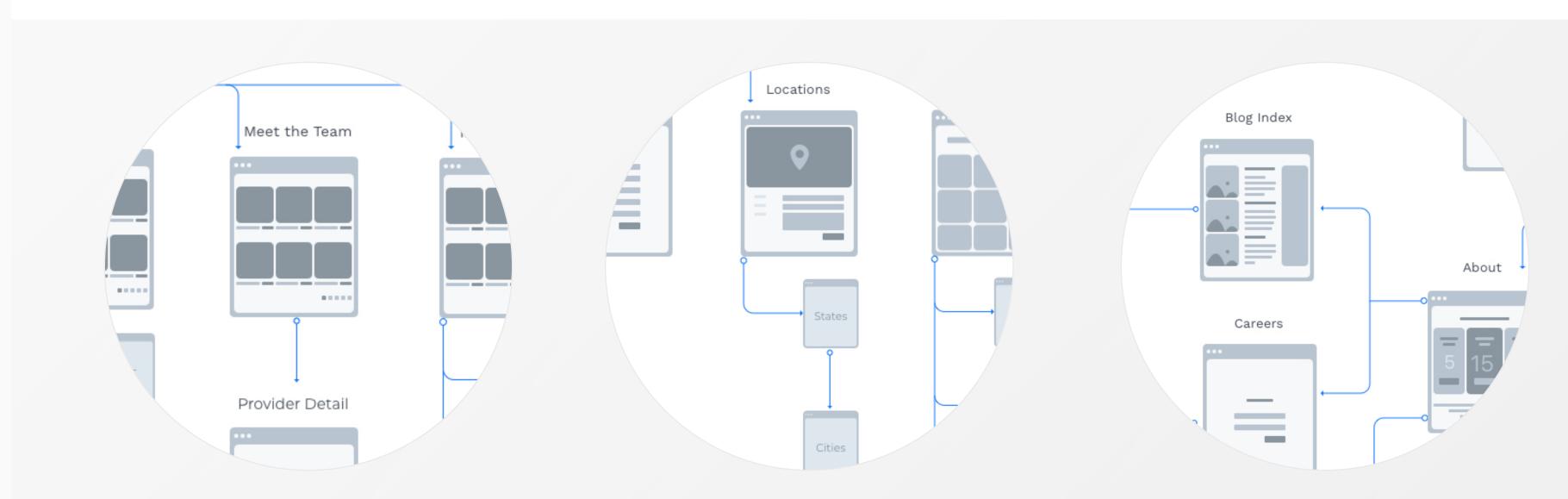

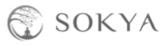

# **Navigation Menus**

### UX decision-making

Deciding what to surface to a visitor first via the navigation menu is an important decision. You are never locked into any particular menu structure, but the decisions made early on in this information architecture can impact SEO, conversion and ultimately conflicting taxonomies and technical debt down the line if not well-considered early.

What we are proposing here is leading with "Therapy" and "Medicine" as the two primary service branches to present a user for a way "in" to Sokya's offerings.

JBA has also created an Information Architecture spreadsheet with our recommendations for a site page structure based on keyword and competitor research.

- 1
- On desktop widths we propose using a two-tiered flyout menu, to allow you to delineate treatments and service offerings based on category (eg; identity vs. CBT).
- 2 On mobile devices, that two-tiered menu will function similarly to many mobile native apps, with a sliding drawer that allows a user to navigate between the menu tiers, or back to the main site easily.

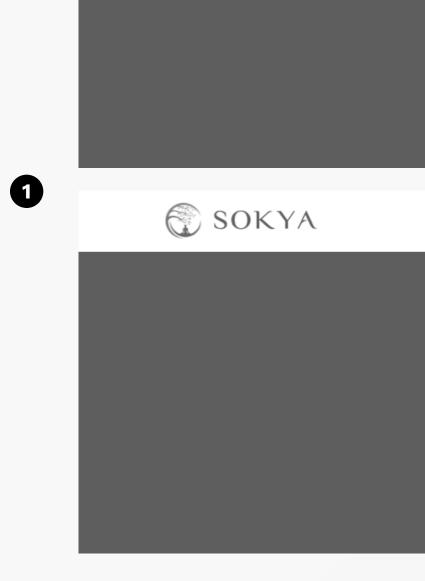

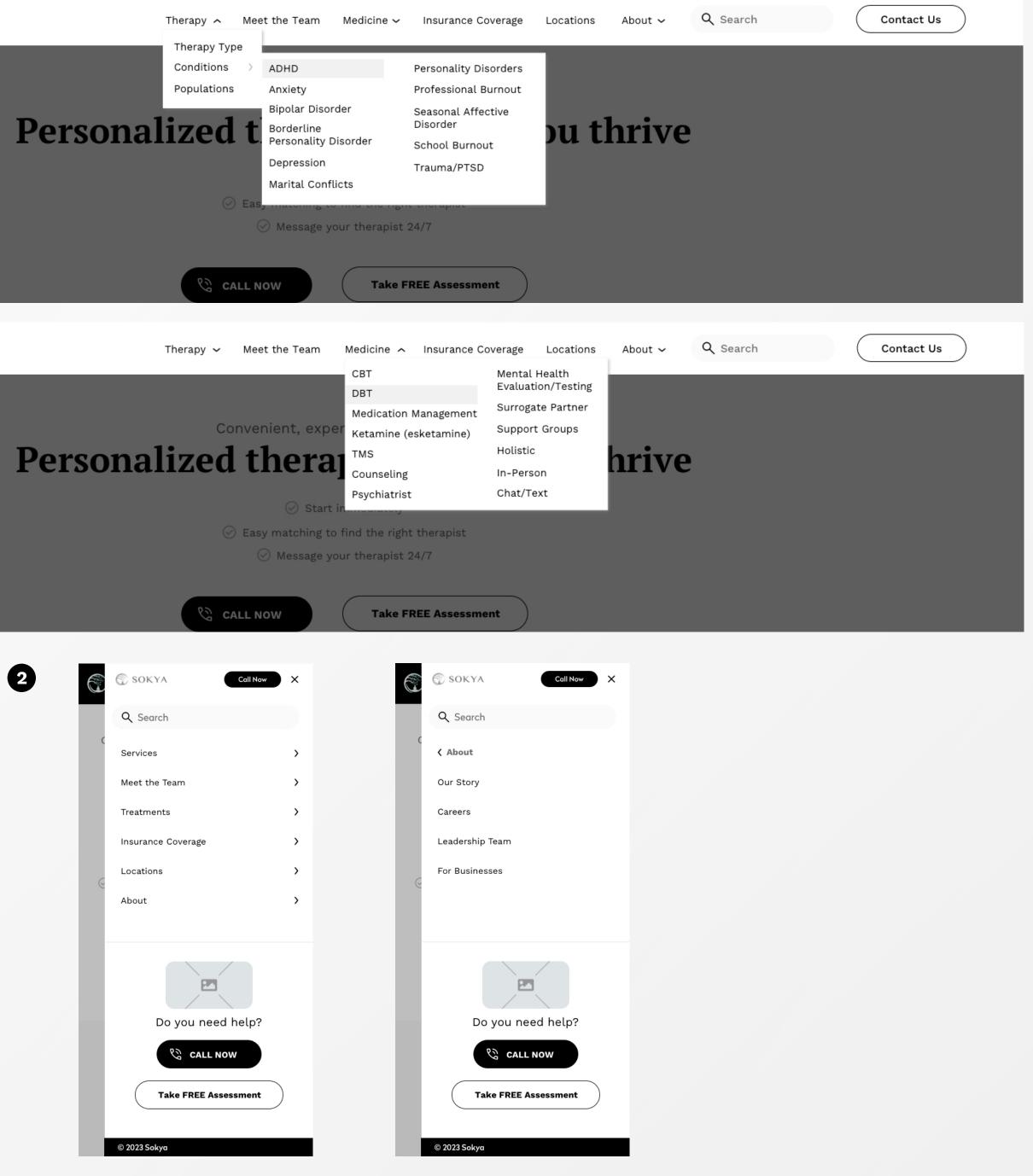

# Homepage

2

3

4

5

## Digital front door, conversion point #1

Outside of paid media efforts, your homepage is paramount for any desired conversion in addition to telling your brand story visually at a glance. The homepage also carries significant SEO weight due to receiving a higher number of backlinks and internal links compared to your other pages.

Simply put, the homepage sets the tone, guides new users, and influences their perception of the redesigned Sokya brand.

| 1 | Content "above the fold" is where 80%    |
|---|------------------------------------------|
|   | of all site conversions happen on the    |
|   | homepage - before a user even scrolls.   |
|   | Utilizing bright, clear CTA buttons with |
|   | descriptive text here is optimal.        |

| User testimonials are an organic social      |
|----------------------------------------------|
| proof point providing credibility and trust. |
| Combining testimonials with five-star        |
| review iconography increases social proof.   |

Displaying a therapist photo makes a visual connection to the human component of the treatment. Photography of smiling humans also converts users very well in our testing.

Interstitial ads inserted periodically with a call to action ensures the user has ample opportunity to convert into a customer.

Including an FAQ provides SEO benefits + builds trust by showcasing subject matter expertise.

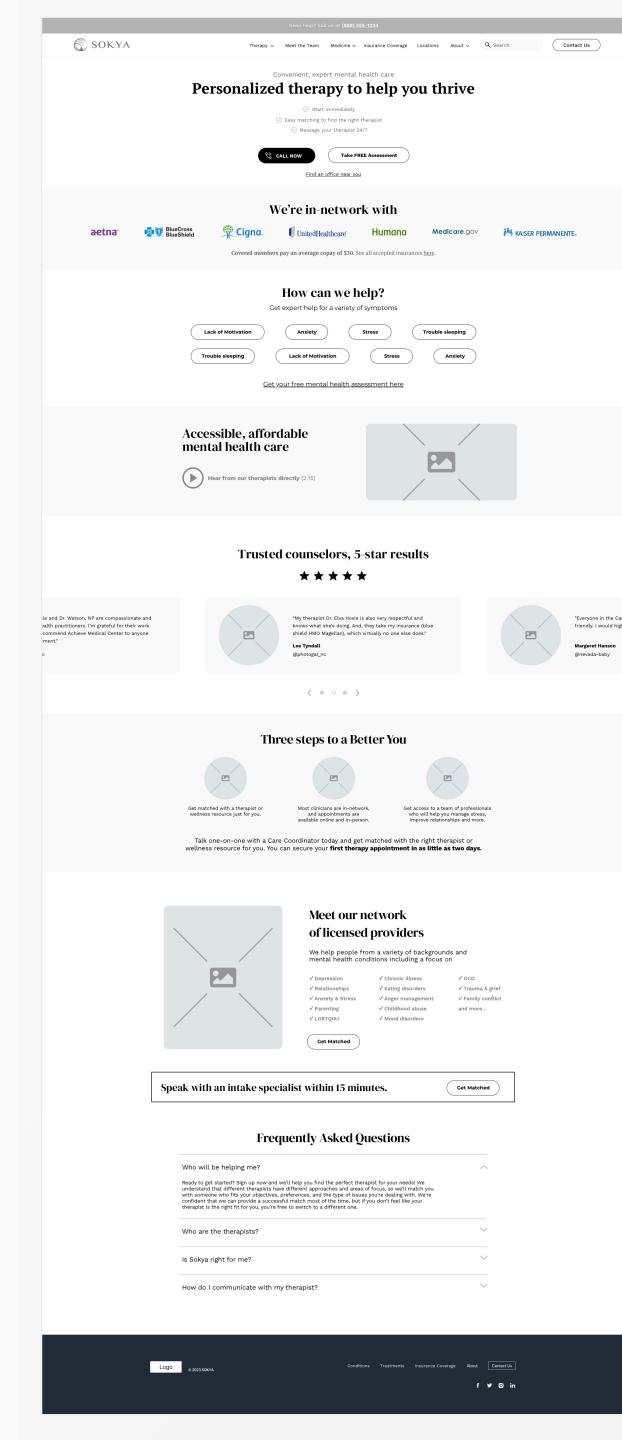

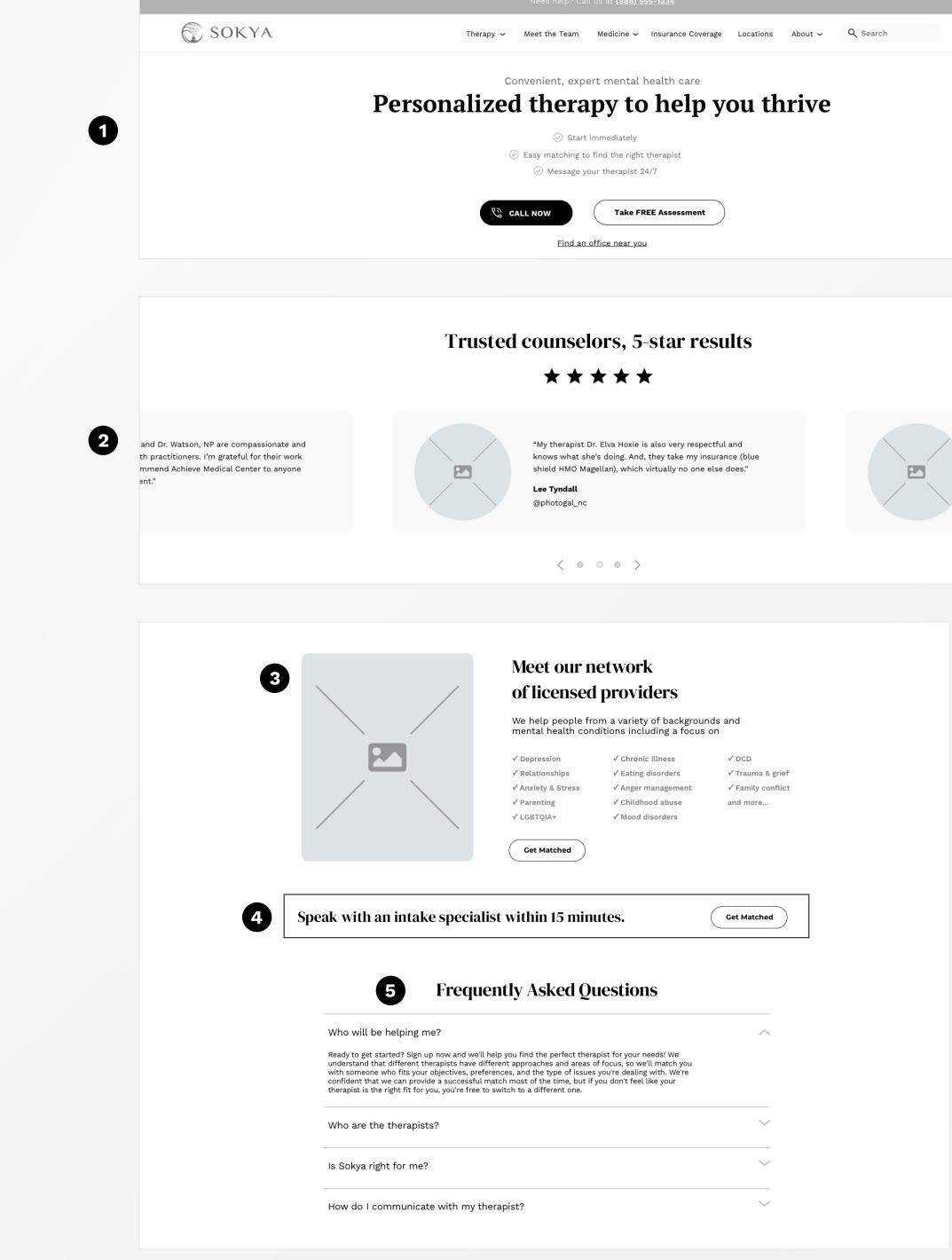

| $\subset$ | Contact Us                             |
|-----------|----------------------------------------|
|           |                                        |
|           |                                        |
|           |                                        |
|           |                                        |
|           |                                        |
|           |                                        |
|           |                                        |
|           |                                        |
|           |                                        |
|           |                                        |
|           |                                        |
|           |                                        |
|           | "Everyone in the Carl                  |
|           | friendly. I would high                 |
|           | <b>Margeret Hanson</b><br>@nevada-baby |
|           | @nevada-baby                           |
|           |                                        |
|           |                                        |
|           |                                        |
|           |                                        |
|           |                                        |
|           |                                        |

# **Services Templates**

## Explaining what you do in detail

These templates are designed with flexibility in mind to accommodate a wide variety of subjects (eg; CBT, LGBTQIA+ identity subset, Bipolar medication management, etc.).

- 1 Example of a Left/Right Image and Text block, which will be repurposed and used throughout the site. Site visitors bounce around quite a bit and so content should be small and digestible, and paired with a compelling image to engage and inform.
  - Text list blocks help a user scan and find what they're looking for quickly while breaking up the page. Using benefits-focused language like "In-Network Therapists, With No Waitlist" is proven to help with conversions.

2

3

Text card blocks allow for a headline combined with descriptive copy for when a text list is insufficient but you still have 6+ items or topics which may be too much to content use the Left/ Right Image and Text blocks.

| Your mental<br>wellness journe<br>begins here                                                                                                    | У                                                                                                    |                                                                                                    | _/                                                                                                    | Personal Life<br>Coaching Services                                                                                                    |
|----------------------------------------------------------------------------------------------------|----------------------------------------------------------------------------------------------------|----------------------------------------------------------------------------------------------------|----------------------------------------------------------------------------------------------------|----------------------------------------------------------------------------------------------------|
| Sokya provides a complete range of<br>online therapy services that help you<br>challenges, modify your behavior and                                                    | understand your                                                                                         |                                                                                                    |                                                                                                    | you experience a new level of wellness wi<br>and proactive support.                                                                                                    |
| Start Today                                                                                                    | a court reactly                                                                                         |                                                                                                    |                                                                                                    | Start Today                                                                                                    |
| <u> </u>                                                                                                    | Starting                                                                                                | / <b>it works</b><br>with our initial intake, Sokya is de                                                                                                    | dicated to getting you the right fit with<br>vide variety of specialties, backgrounds,                                                                             |                                                                                                    |
|                                                                                                    | and pers<br>needs an<br>You'll me<br>design a<br>ensure th                                              | onalities, so we can find the right<br>d situation.<br>et with your therapist on a sched<br>care plan, and your therapist will<br>at you can meet your goals. | match for you, based on your unique<br>ule that works for you. Together, you'll<br>track and measure your progress to                                              |                                                                                                    |
| Questions? Contact                                                                                                    |                                                                                                    | et Us                                                                                                    | _/                                                                                                    | Questions? Contact our<br>Coordinators for assist                                                                                                    |
| Coordinators for as                                                                                                    | sistance.                                                                                               |                                                                                                    |                                                                                                    | How Can Coaching He<br>We all have trouble setting and reaching our goals                                                                                                    |
| n-Network Therap                                                                                                    | oists, With No                                                                                          | ) Waitlist                                                                                                    |                                                                                                    | Life can pull us in many different directions, so it<br>forget what's really important. Even when we reco<br>and unsure of how to move forward.                                                                                                    |
| commonly see a wide variety of issues:                                                                                                    | Anxiety<br>Depress<br>ADHD                                                                              |                                                                                                    | <b>General Topics</b><br>Relationships<br>Parenting support<br>Partnerships & intimacy                                                                             | Our personal life coaching services can help you pr<br>giv you the toola you need to achieve greater full<br>everything you do.                                                                                                    |
|                                                                                                    | Chronic<br>Eating d<br>Panic                                                                            | insomnia<br>pain<br>isorders                                                                                                    | Work stress & burnout<br>Life transitions<br>Grief & loss<br>Self-esteem<br>Body acceptance                                                                        |                                                                                                    |
|                                                                                                    | Phobias<br>Self-har<br>Struggle<br>Substan                                                              | s with anger<br>ce use                                                                                                    | Cultural identity<br>Racial trauma<br>Finding purpose<br>Breaking patterns                                                                                         |                                                                                                    |
| leet Our Providers                                                                                                    | Trauma                                                                                                  | & PTSD                                                                                                    |                                                                                                    | The benefits of                                                                                                    |
|                                                                                                    |                                                                                                    |                                                                                                    |                                                                                                    | We can help with a variety of topi                                                                                                    |
| erapist                                                                                                    | Smith, LPC<br>al, California                                                                            | Achol C.,<br>Care Coordinator<br>Virtual                                                                                                    | Amanda Saxe, PMHNP<br>Nurse Practicioner<br><sup>California</sup>                                                                                                  |                                                                                                    |
|                                                                                                    |                                                                                                    |                                                                                                    |                                                                                                    |                                                                                                    |
| ychologist                                                                                                    | y Schumaker, LCSW                                                                                       | Achol C.,<br>Care Coordinator<br><sup>Virtual</sup>                                                                                                    | Amanda Saxe, PMHNP<br>Nurse Practicioner<br><sup>California</sup>                                                                                                  | Relationship Challenges                                                                                                    |
|                                                                                                    | (v                                                                                                    | sw All                                                                                                    |                                                                                                    | can help get things back on track. While the ex-<br>tools and strategies may vary depending on yoo<br>situation, common steps include identifying yo<br>concerns, restoring a healthy dynamic, or impr<br>your conflict resolution skills.                            |
| < /                                                                                                    |                                                                                                    | / do you know i<br>1 therapy?                                                                                                    | if you                                                                                                    | <b>Positive Parenting</b><br>Being a parent is one of the most demanding j                                                                                                    |
|                                                                                                    | and work<br>You migh<br>past few                                                                        | and school stress.<br>t be feeling overwhelmed, underv                                                                                                    | related to mental illness, life challenges<br>whelmed or just off-balance. Over the<br>ole world has stopped, but the nagging<br>our head stayed busier than ever. | the world. Life coaching can help you better<br>understand your child in eneds and feel more c<br>in your parenting decisions. It can also teach y<br>to address common issues and discipline with                                                                    |
|                                                                                                    |                                                                                                    | nsure what service you need, it m                                                                                                    | ps, family life, school and workplace. If<br>ay be helpful to talk with a mental                                                                                   | School Performance<br>Coaching can help students do their best in so<br>differs from tutoring but teaches necessary sk<br>as time management, test preparation, note-te<br>and studying.                                                                              |
| F                                                                                                    | Frequently A                                                                                            | sked Questions                                                                                                    | 4                                                                                                    | Substance Use Recovery                                                                                                    |
| What services does your<br>Sokya provides a complete range<br>Whether you want to take steps<br>with others in an online setting,<br>find the right approach for optim | clinic offer?<br>a of talk therapy options frr<br>to improve your own ment<br>our therapy sessions have | m licensed and experienced clin<br>al wellness one-on-one or prefer<br>something for everyone. Together                                                       | icians.                                                                                                    | Overcoming substance abuse is never easy. Co<br>can provide you with additional support during<br>long-term recovery process and makes a great<br>complement to your regular treatment plan. It<br>also help you utilize your coping skills and foc<br>on the future. |
| How can therapy help me                                                                                                    |                                                                                                    | inced the.                                                                                                    | ~                                                                                                    | Physical & Emotional Health<br>A life coach can help you develop the skills an<br>motivation to improve your general wellness. V                                                                                                    |
| What types of therapy do                                                                                                    |                                                                                                    |                                                                                                    | ~                                                                                                    | you want to feel better mentally or physically.<br>supported as you work toward manageable go<br>as quitting smoking, losing weight managing d<br>emotions, or reducing stress and anxiety levels                                                                     |
| How long is each therapy                                                                                                    | session?                                                                                                |                                                                                                    | Ý                                                                                                    | Meet Our Providers                                                                                                    |
|                                                                                                    |                                                                                                    |                                                                                                    |                                                                                                    |                                                                                                    |
|                                                                                                    |                                                                                                    |                                                                                                    |                                                                                                    | Aaron Nowlin, LCSW<br>Therapist<br>Virtual, Galifornia<br>Virtual, California                                                                                                    |
|                                                                                                    |                                                                                                    |                                                                                                    |                                                                                                    |                                                                                                    |
|                                                                                                    |                                                                                                    |                                                                                                    |                                                                                                    | Amy Aadland, PsyD<br>Psychologist<br>Virtual, California Virtual, Califor                                                                                                    |
|                                                                                                    |                                                                                                    |                                                                                                    |                                                                                                    |                                                                                                    |

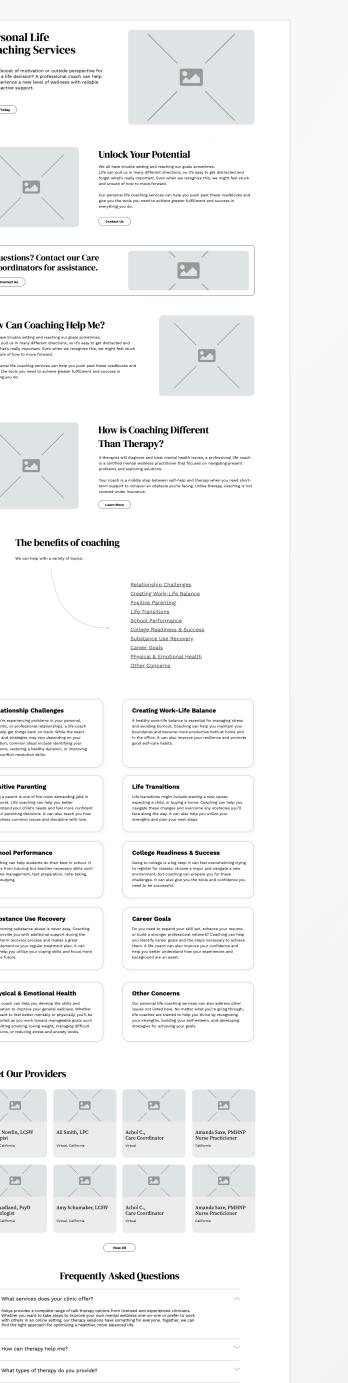

How long is each therapy session?

0

2

3

### How it works

Starting with our initial intake, Sokya is dedicated to getting you the right fit with an outstanding therapist. Our team has a wide variety of specialties, backgrounds, and personalities, so we can find the right match for you, based on your unique needs and situation.

You'll meet with your therapist on a schedule that works for you. Together, you'll design a care plan, and your therapist will track and measure your progress to ensure that you can meet your goals.

Contact Us

### In-Network Therapists, With No Waitlist

We commonly see a wide variety of issues:

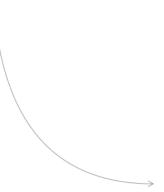

### **Clinical Conditions**

Anxiety Depression ADHD Bipolar disorder Chronic insomnia Chronic pain Eating disorders Panic Panic Personality disorders Phobias Self-harm Struggles with anger Substance use Trauma & PTSD

### **General Topics**

Relationships Parenting support Partnerships & intimacy Work stress & burnout Life transitions Grief & loss Self-esteem Body acceptance Cultural identity Racial trauma Finding purpose Breaking patterns

### **Relationship Challenges**

If you're experiencing problems in your personal, romantic, or professional relationships, a life coach can help get things back on track. While the exact tools and strategies may vary depending on your situation, common steps include identifying your concerns, restoring a healthy dynamic, or improving your conflict resolution skills.

### **Positive Parenting**

Being a parent is one of the most demanding jobs in the world. Life coaching can help you better understand your child's needs and feel more confident in your parenting decisions. It can also teach you how to address common issues and discipline with love.

### School Performance

Coaching can help students do their best in school. It differs from tutoring but teaches necessary skills such as time management, test preparation, note-taking, and studying.

### **Creating Work-Life Balance**

A healthy work-life balance is essential for managing stress and avoiding burnout. Coaching can help you maintain your boundaries and become more productive both at home and in the office. It can also improve your resilience and promote good self-care habits.

### Life Transitions

Life transitions might include starting a new career, expecting a child, or buying a home. Coaching can help you navigate these changes and overcome any obstacles you'll face along the way. It can also help you utilize your strengths and plan your next steps.

### **College Readiness & Success**

Going to college is a big step. It can feel overwhelming trying to register for classes, choose a major and navigate a new environment, but coaching can prepare you for these challenges. It can also give you the tools and confidence you need to be successful.

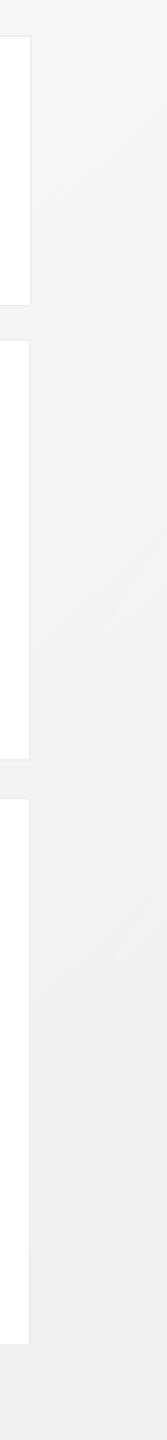

# **Providers Templates**

Meet the Team, Provider details

The user experience of browsing available therapists and finding a potential match is important to get right while keeping maintenance overhead low.

2

3

Allowing a user to filter providers by State, Speciality (LMFT, Depression, Esketamine treatment, etc.), and Language seems it would cover most common entry points for users. Note: This filtering requires specific tagging and taxonomy that does not currently exist on sokyahealth.com.

Limiting the grid to credentialed staff (removing Care Coordinators) reinforces the professional qualifications of your providers to users. Here we are prioritizing the name and specific qualifications of the provider, followed by whether they treat in-person or virtual and in which state they are certified in.

We expect some users will do a fair amount of research into a provider before deciding to reach out. Standardizing the questions and answers from all your providers will allow us to organize this information into a tabbed menu, paired with a large photo of the provider.

# **Our Providers**

We are coaches, therapists and psychiatrists who believe that you are the authority when it comes to you and your needs. It is our privilege to meet you where you are and guide you toward an optimal balance of mind, body and spirit, without stigma or shame.

With a team of nearly 200 clinicians and coaches, we have experience with every mental health illness and life challenge.

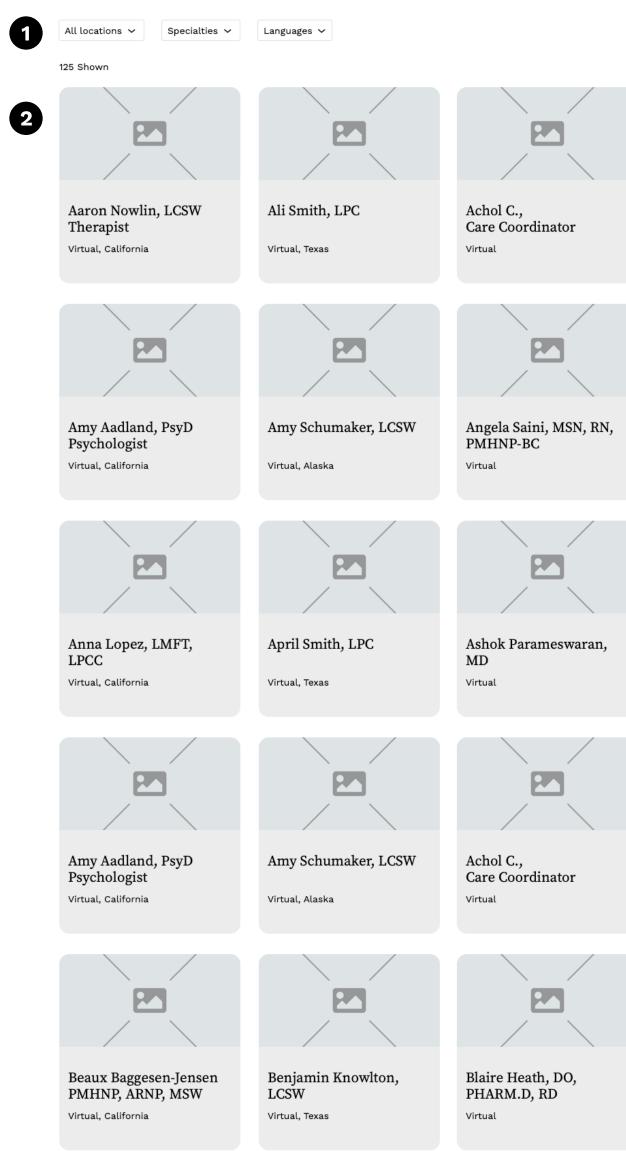

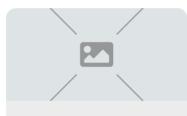

Amanda Saxe, PMHNP

Nurse Practicioner

California

California

California

3

Approach

Ayne Shore, LMFT

Anna Bellard, LCSW

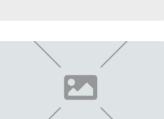

Amanda Saxe, PMHNP

Nurse Practicioner

California

Brenda Burris, LCSW

California

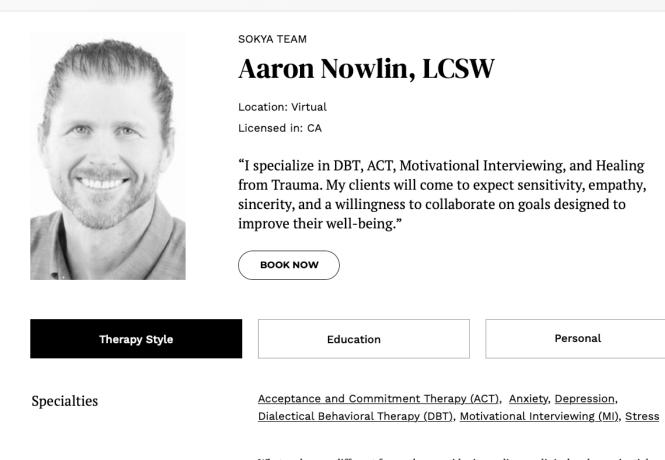

What makes me different from other provider is my diverse clinical and experiential training. I've collaborated and provided care for clients of all ages and demographics, in most settings including school, home, detention centers, and in the community. My sensitivity to developmental trauma disorder and my understanding of trauma makes me an expert in the field.

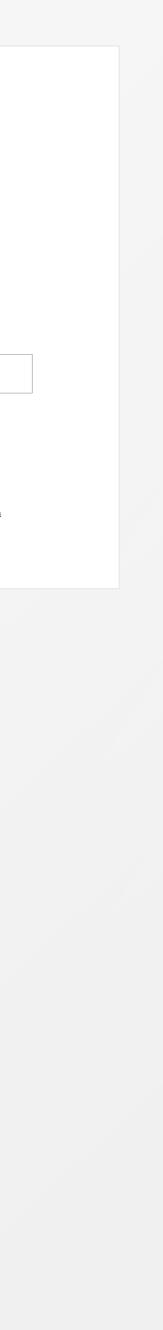

# **Careers Templates**

### Recruiting and HR information

The current sokyahealth.com has job detail posts via the website, along with resume submission via form fill. We have replicated that behavior here, but can be flexible with eg; integrating with a job listing API service or simply linking out to GlassDoor or Indeed.

- Lacking from the current sokyahealth.com are clear benefits for staff. We expect this information will help convert potential hires.
- Concrete benefits and employee testimonials, ideally via video, would work very well. However, in the interim an image + benefits-oriented copy will suffice.
- 3

2

Job detail postings can leverage a standard image (a group team photo, ideally) in the template.

## **Mental Health Careers and Roles**

We're revolutionizing mental health and wellness and we'd love for you to join us!

We believe that building the best mental health company starts with hiring the best clinicians and giving them the best environment in which to work. Happy mental health clinicians means well-cared-for clients.

Founded by board-certified psychiatrists, Sokya is led by a team with decades of mental health experience. We have immense respect for clinicians, coaches and support staff, and we know that it takes a team to provide the best care available.

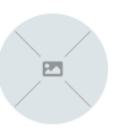

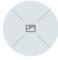

**Our Vision** 

### **Our Mission**

To provide a truly holistic mental health and wellness experience in the digital space, with fully coordinated services and a rich diversity of wellness experts.

To be a leader in mental health and wellness with a focus on quality of care and 'goodness of fit' between clinicians and clients, supported by abundance and accuracy of resources.

### We offer full-time employment for our care team, including: 1

- Medical, Dental, and Vision plans
- O Convenient work from home or hybrid options
- $\bigcirc$  401(k) plan with company contribution
- Great salary and bonus structure that allows for paid time for collaboration and documentation

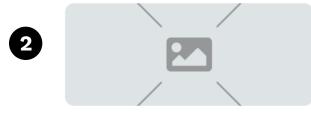

We believe that building the best mental health company starts with hiring the best clinicians and giving them the best environment in which to work. Happy mental health clinicians means well-cared-for clients.

### Send Us Your Resume

We'd love to hear from you.

SEND MESSAGE

|   |   | Email *                  |
|---|---|--------------------------|
|   | ~ | Enter your email address |
|   |   |                          |
|   |   |                          |
|   |   |                          |
| ~ |   |                          |
|   |   |                          |
|   |   |                          |

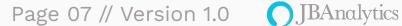

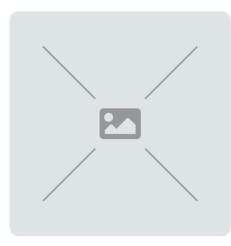

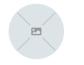

#### Our Values

We value whole-person wellness for both clients and staff. We honor our clients' internal capacity to achieve a state of whole wellness, and honor our team's capacity to meet the needs of our clients in a proficient, compassionate and trauma-informed way.

Founded by board-certified psychiatrists, Sokya is led by a team with decades of mental health experience. We have immense respect for clinicians, coaches and support staff, and we know that it takes a team to provide the best care available

omated technology from

### Join Our Team of Mental Health and Wellness Experts

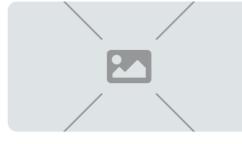

### **Position: Therapist**

Oct 20, 2022

Sokya is a group practice with locations in several states focusing on providing quality outpatient mental healthcare to clients when and where they need it. We are a team-oriented group practice with work from home options, excellent pay, and a supportive, employee focused environment.

3

We are committed to the principles of diversity, equity, and inclusiveness and seek to create a working environment reflective of this commitment.

#### Job Overview

Sokya is seeking licensed, outpatient mental health therapists and psychologists for our growing practices in AK, CA, CO, FL, ID, OR, TX and WA. The licensed outpatient, mental health therapist or psychologist will be responsible for direct care, with remote and in-person options once COVID restrictions are lifted.

#### Requirements

• Master's Level Degree or higher (Required)

• Full, unencumbered PsyD, LMFT/LCSW/LPC/LCPC/LMHC. \*Please note, applicants without a valid, active license will not be considered\*

• Ability to collaborate with a clinical team and willingness to put patients first.

#### Pay

\$65,000.00 - \$100,000.00 per year

Send Us Your Resume We'd love to hear from you

SEND US AN EMAIL

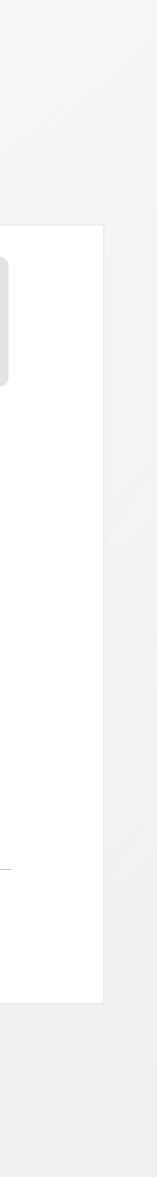

# **About Page**

## Connecting a user to your brand

An opportunity to connect with your audience, the About section holds within it information about your organization, business, approach and can house an introduction to your blog for further insight into mental health (that ideally only you are able to provide).

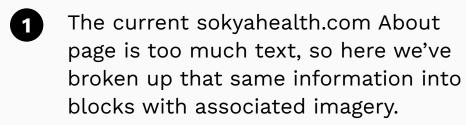

The Leadership Team section can 2 leverage a modal window overlay effect to expand biographical information.

> Eventually this would be another ideal location for video content, to establish a human connection between your brand and the user.

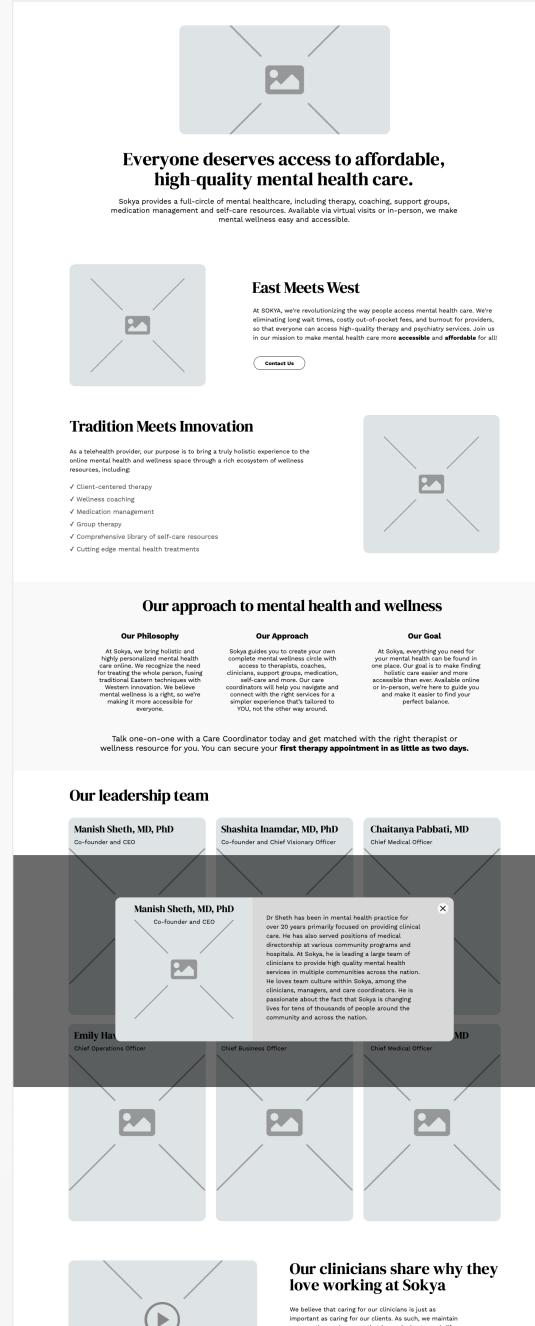

3

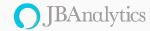

a supportive environment that is conducive to work-life balance and makes our team feel motivated, valued, and

Join Our Team

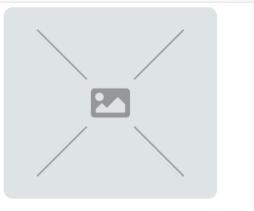

### **East Meets West**

At SOKYA, we're revolutionizing the way people access mental health care. We're eliminating long wait times, costly out-of-pocket fees, and burnout for providers, so that everyone can access high-quality therapy and psychiatry services. Join us in our mission to make mental health care more **accessible** and **affordable** for all!

Contact Us

### **Tradition Meets Innovation**

As a telehealth provider, our purpose is to bring a truly holistic experience to the online mental health and wellness space through a rich ecosystem of wellness resources, including:

- ✓ Client-centered therapy
- ✓ Wellness coaching
- ✓ Medication managemen<sup>-</sup>
- ✓ Group therapy

1

2

3

- ✓ Comprehensive library of self-care resources
- ✓ Cutting edge mental health treatments

### Our leadership team

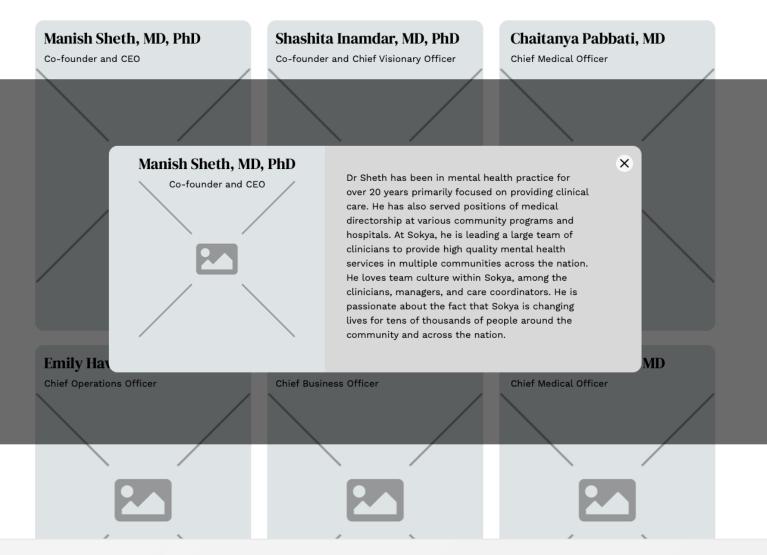

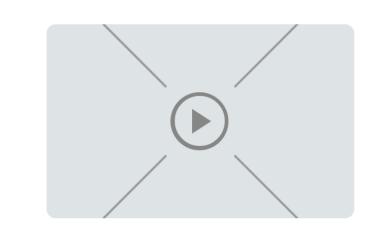

### Our clinicians share why they love working at Sokya

We believe that caring for our clinicians is just as important as caring for our clients. As such, we maintain a supportive environment that is conducive to work-life balance and makes our team feel motivated, valued, and empowered.

Join Our Team

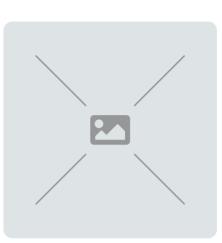

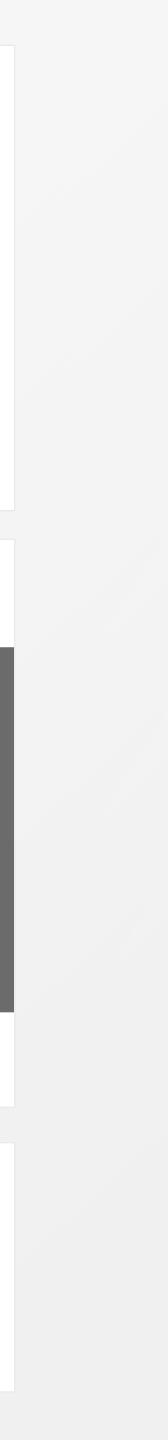

# **Insurance** Page

1

2

3

Reinforce affordability and coverage

Transparency, removing barriers to entry for your users, and building trust should be the pillars for this page since users who arrive here are clearly concerned about costs.

- Messaging the affordability and emphasizing it within the first paragraph is optimal vs. only listing insurances, though listing the insurance company logos below is a good idea for a visual element to add.
- A pricing table for in-network vs. outof-network allows a user to visually scan for approximate costs and removes a barrier to entry.
- An FAQ here can also serve as a way to assuage user concerns around costs and the complicated nature of insurance around mental health services.

# We partner with insurance to mak therapy affordabl

High-quality therapy is expensive. Our make it accessible to more people by w insurance companies to cover mental h in-network. Over 90% of our clients are care with only a co-pay fee.

Get in Touch

1

2

3

Our insurance partners

aetna

# Pricing

In Network

We are currently in-network with multiple insurance plans. Co-pays and deductibles f based on your coverage.

Anthem Blue Cross of California (CA) <u>Aetna (All states)</u> Health Net and Managed Health Network United Healthcare UMR plan for Mount S

### **Questions?** Contact **Coordinators for as**

Contact Us

Do you accept Medicare or

At this time, Sokya does not partici Medicaid. We also are not able to s services to anyone who is covered Medi-Cal plans in California and Me and Washington D.C.

How do I find out exactly h

Are there payment options?

How do I get reimbursed as

| Ke<br>ble.<br>mission is to<br>working with<br>health services<br>re getting great |                                                                                                    |
|------------------------------------------------------------------------------------|----------------------------------------------------------------------------------------------------|
| BlueCross<br>BlueShield                                                            | 🔆 Cigna. 🕕 UnitedHealthcare Humana                                                                                                    |
| employer-sponsored<br>for our services range                                       | <b>Out of Network</b><br>Most times, you can get 50% - 80% of your care paid for if your<br>out-of-network benefits apply.                                                   |
| r <u>k (MHN) (CA)</u><br>Sinai employees (NY)                                      | We can provide you with a monthly superbill to get this money<br>easily reimbursed.<br>Individual Therapy: \$170-250/session<br>Couples or Family Therapy: \$190-275/session |
| t our Care<br>ssistance.                                                           |                                                                                                    |

## **Frequently Asked Questions**

| r Medicaid?                                                                                                    | ~      |
|----------------------------------------------------------------------------------------------------|--------|
| cipate in any government payor programs, including Medicare and<br>sign any single case agreements, which means we can't provide<br>d by these plans, even if they want to pay out of pocket. This includes<br>Medicaid plans in New York, Connecticut, Florida, New Jersey, Texas |        |
| how much I'll pay?                                                                                                    | $\sim$ |
| s?                                                                                                    | $\sim$ |
| as an out-of-network client?                                                                                                    | ~      |

# **Contact Us, Businesses**

Use latest form tech, attract business partnerships

To be considered here: what is the workflow for a potential business partnership? ie; should we be looking to add a form to this page?

- Updating your contact form to have 1 progressive fills and smoother user data entry will likely lead to a conversion increase across the board.
- Leveraging logos of any brands you've 2 worked or collaborated with provides a proof point.

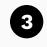

Ultimately featuring a big testimonial with a recognizable brand logo would be best.

| Name *                   | al health clinician - or fill out<br>Email * |          |
|--------------------------|----------------------------------------------|----------|
| First & Last Name        | Email •<br>Enter your                        | email ac |
| Tell us how we can help. |                                              |          |
|                          |                                              |          |
|                          |                                              |          |

911. For

services

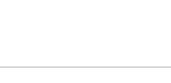

ng automated technology from urchase.

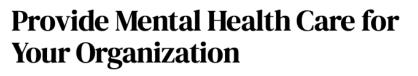

Meet the most comprehensive mental health program for your organization

Founded and led by doctors, with over 100 experienced clinicians, we have helped thousands of people discover their balance through evidence-based western approaches and complementary therapies from around the world.

We're bringing concierge-level care to the digital world so physicians can provide patients access to expert mental health and wellness resources, creating healthier communities in body, mind, and spirit.

Covering over 280 million lives and trusted by organizations nationwide

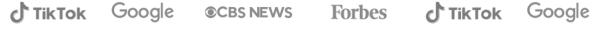

3

2

"Our Partnership with Sokya has been a game changer for our team. In no time at all, our entire team was up and running and our employees had access to therapy at their fingetips (and in-office as well!). Our employees love the platform and find it easy to use, as they can seek out exactly what they need in a provider."

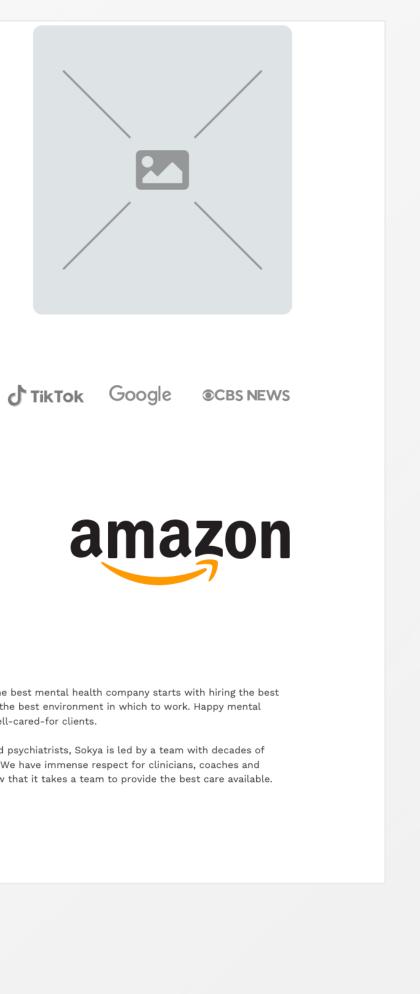

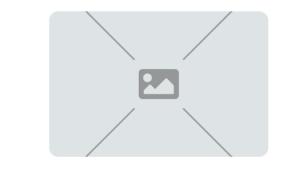

We believe that building the best mental health company starts with hiring the best clinicians and giving them the best environment in which to work. Happy mental health clinicians means well-cared-for clients.

Founded by board-certified psychiatrists, Sokya is led by a team with decades of mental health experience. We have immense respect for clinicians, coaches and support staff, and we know that it takes a team to provide the best care available.

Contact Us

# **Locations pages**

Dovetailing with a Brightlocal and Google Local Services Strategy

We'll be creating a: Locations Landing page, a States detail page, and a City detail page to take maximum advantage of Brightlocal's multilocation business strategy.

> Locations landing can feature a small map up top and then a grid with representative state images. Photography? Depends on brand style.

2

3

Varying the interstitial ads will prevent visual "sameness" while allowing you to tailor the advertisement based on the content its being served in. For example, this ad features the name of the state the user is based in.

Another card-style block can be used to list the available services in that particular state or city. This provides an SEO benefit and is good UX for a user - if they're checking out the states you have available, surfacing the services offered here makes sense.

# **Beautiful facilities and** great locations In addition to virtual visits, you can see your provider in person at one of our SokyaHealth locations. Our health clinics are located throughout the US from the West to East Coast. 1 Alaska California View State View State Colorado View State View State Oregon View State View State Washington View State **Frequently Asked Questions** I'm out of state, can you still help me? Ready to get started? Sign up now and we'll help you find the perfect therapist for your needs! We understand that different therapists have different approaches and areas of focus, so we'll match you with someone who fits your objectives, preferences, and the type of issues you're dealing with. We're confident that we can provide a successful match most of the time, but if you don't feel like your therapist is the right fit for you, you're free to switch to a different one. $\sim$ Who are the therapists? Is Sokya right for me? How do I communicate with my therapist?

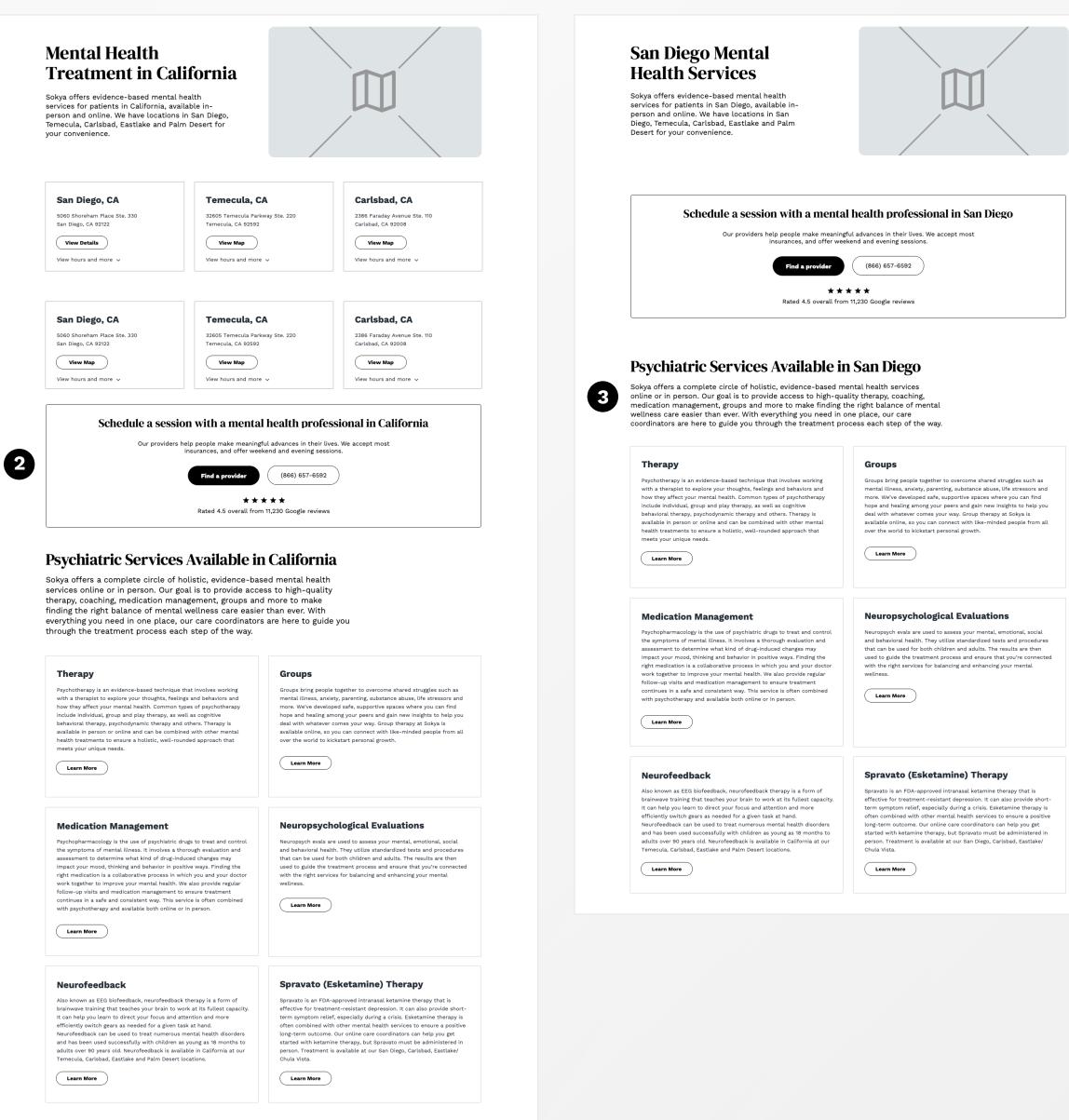

💮 δοκγά

# Assessment / Quiz

Dovetailing with a Brightlocal and Google Local Services Strategy

Eventually you may want to move into an intake form that will help you better sort users in your funnel based on their symptoms, location etc.

Introduction that lays out the steps 1 clearly to set expectations is good behavior for forms like this.

A progress indicator for multi-step 2 forms is a good way to reassure the user that it won't take long.

> Allowing the user to go back and edit information may be useful given the subject matter - if a description of symptoms might be impacted by a question later on in the form, or they wish to edit their privacy settings etc. (this depends on the final content / copy for these pages)

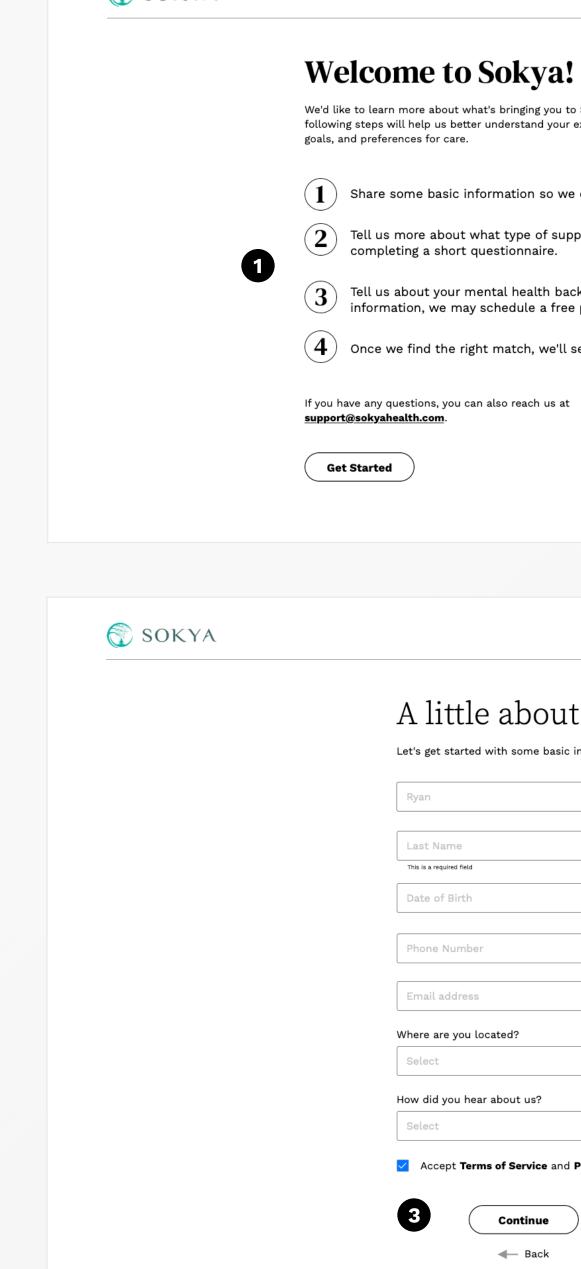

3

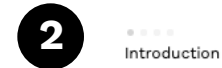

We'd like to learn more about what's bringing you to Sokya. The following steps will help us better understand your experiences,

Share some basic information so we can contact you.

2 Tell us more about what type of support you're looking for by

Tell us about your mental health background. If we need more information, we may schedule a free phone consult.

 $(\,{f 4}\,)\,$  Once we find the right match, we'll set you up with a provider.

Account Setup

# A little about you

Let's get started with some basic information.

|                    | $\odot$ |
|--------------------|---------|
|                    |         |
| ame                | !       |
| uired field        |         |
| f Birth            |         |
|                    |         |
| Number             |         |
|                    |         |
| address            |         |
| re you located?    |         |
|                    | ~       |
| you hear about us? |         |
|                    | ~       |

Accept Terms of Service and Privacy Policy

Continue

🔶 Back

### Self-Care Resources - Discover Your Balance

# **Blog Index, Detail**

Designed to be flexible for your content strategy

The layouts here allow for importing the current blog content and category/tagging structure, but is flexible enough to incorporate additional content strategies down the line.

> A semi-standard post grid layout, with interstitial ads inserted would be a good starting point. Eventually multiple filtering levels, featured posts, and searching blog post content can be added.

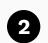

3

1

Allowing a user to easily share the article to various social networks should be default.

Related articles can be based on the existing categorical taxonomy on sokyahealth.com but can also be set manually in the WordPress backend if desired.

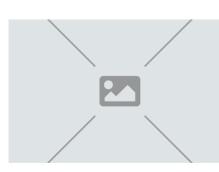

Water Intake: Why Staying Hydrated Boosts Brain Power

Did you know that hydration plays a huge role in mental health and one's capacity for rational thought?

Read more

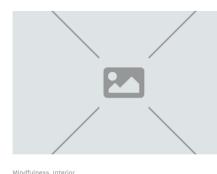

**Clean Space, Clean Mind** 

Let's talk about why cleaning is so crucial to our mental

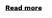

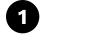

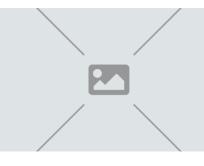

Water Intake: Why Staying **Hydrated Boosts Brain Power** 

Did you know that hydration plays a huge role in mental health and one's capacity for rational thought?

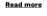

Mindfulness, Interi

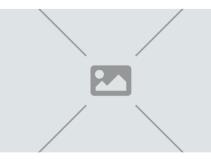

**Clean Space, Clean Mind** Let's talk about why cleaning is so crucial to our mental health. <u>Read more</u>

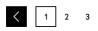

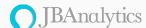

We've designed this space to serve as a rest stop on your path to wellness, where you'll find self e resources to nourish your mind, body and spirit. Caring for these aspects of ourselves help us find serenity while learning how to control our minds and channel intrusive thoughts.

Categories: <u>All, Chaos, Connection, Mood, Peace, Rest, Thrive</u>

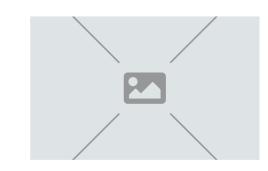

### **Mindful Eating: Change Your** Beliefs to Change Your Life

No matter what change you want to create, if you would like to change your eating permanently it is time to take a look at your Relationship With Food. Read more

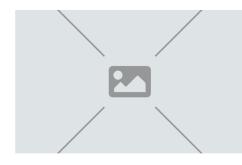

Water Intake: Why Staying Hydrated Boosts Brain Power

Did you know that hydration plays a huge role in mental health and one's capacity for rational thought?

Read more

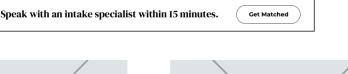

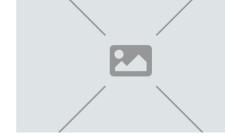

### Mindful Eating: Change Your Beliefs to Change Your Life

No matter what change you want to create, if you would like to change your eating permanently it is time to take a look at your Relationship With Food. Read more

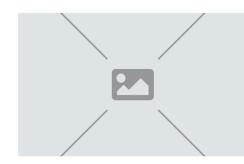

#### Responding To Challenges

Water Intake: Why Staying **Hydrated Boosts Brain Power** 

Did you know that hydration plays a huge role in mental health and one's capacity for rational thought? Read more

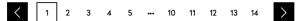

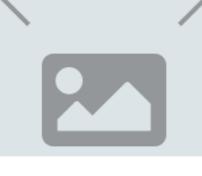

### Mindful Eating: Change Your Beliefs to Change Your Life

Mindfulness 8 minutes reading February 23, 2023

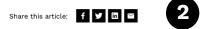

You want to cut out gluten, dairy, or sugar? Relationship With Food

You want to lose 10, 20, or 100 pounds? Relationship With Food.

You want to eat more vegetables? Relationship With Food.

You want to stick to that diet everyone is talking about? Relationship With Food.

No matter what change you want to create, if you would like to change your eating permanently it is time to take a look at your Relationship With Food.

In other words, what are your beliefs about food? What do you consider to be good and bad? What triggers negative self-talk and what triggers self-approval? Sustaining change will be much more efficient and accessible if we peel back the layers and take steps toward unlearning and relearning our individual food beliefs. Let's get started.

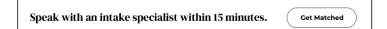

#### **One: Identify Foods Function in Your Life**

Aside from nutrition, energy, and physiological fullness, what does food do for you?

First, let's identify your slippery slopes with food. Keep in mind that some categories overlap with each other and take note of what applies to you:

Eating to Self-Soothe: Do you feel numb and/or comforted when eating certain foods? Do you notice reaching for certain foods when feeling anger, sadness, disappointment, loneliness, or any version of emotional discomfort? Do you feel unable to comfort yourself and/or cope with hardship without food?

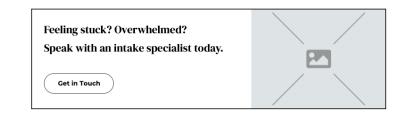

#### **One: Identify Foods Function in Your Life**

Aside from nutrition, energy, and physiological fullness, what does food do for you?

First, let's identify your slippery slopes with food. Keep in mind that some categories overlap with each other and take note of what applies to you:

Eating to Self-Soothe: Do you feel numb and/or comforted when eating certain foods? Do you notice reaching for certain foods when feeling anger, sadness, disappointment, loneliness, or any version of emotional discomfort? Do you feel unable to comfort yourself and/or cope with hardship without food?

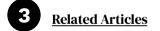

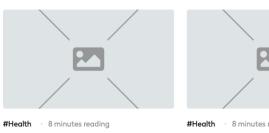

Water Intake: Why

**Staying Hydrated** 

capacity...

Read more

**Boosts Brain Power** 

Did you know that hydration plays a

huge role in mental health and one's

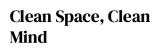

#Health · 8 minutes reading

Let's talk about why cleaning is so crucial to our mental health.

Read more

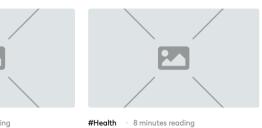

**Teens Need Us Now: Tangible Ways You Can** Support the Most **Depressed Generation** 

Did you know that hydration plays a huge role in mental health and one's capacity...